## Package 'ExploreModelMatrix'

April 15, 2024

Type Package

Title Graphical Exploration of Design Matrices

Version 1.14.0

Description Given a sample data table and a design formula, ExploreModelMatrix generates an interactive application for exploration of the resulting design matrix. This can be helpful for interpreting model coefficients and constructing appropriate contrasts in (generalized) linear models. Static visualizations can also be generated.

License MIT + file LICENSE

Encoding UTF-8

Imports shiny (>= 1.5.0), shinydashboard, DT, cowplot, utils, dplyr, magrittr, tidyr, ggplot2, stats, methods, rintrojs, scales, tibble, MASS, limma, S4Vectors, shinyjs

RoxygenNote 7.2.3

**Suggests** test that  $(>= 2.1.0)$ , knitr, rmarkdown, htmltools, BiocStyle

VignetteBuilder knitr

URL <https://github.com/csoneson/ExploreModelMatrix>

BugReports <https://github.com/csoneson/ExploreModelMatrix/issues>

biocViews ExperimentalDesign, Regression, DifferentialExpression, ShinyApps

git\_url https://git.bioconductor.org/packages/ExploreModelMatrix

git\_branch RELEASE\_3\_18

git\_last\_commit b412836

git\_last\_commit\_date 2023-10-24

Repository Bioconductor 3.18

Date/Publication 2024-04-15

```
Author Charlotte Soneson [aut, cre] (<https://orcid.org/0000-0003-3833-2169>),
     Federico Marini [aut] (<https://orcid.org/0000-0003-3252-7758>),
     Michael Love [aut] (<https://orcid.org/0000-0001-8401-0545>),
     Florian Geier [aut] (<https://orcid.org/0000-0002-9076-9264>),
     Michael Stadler [aut] (<https://orcid.org/0000-0002-2269-4934>)
```
Maintainer Charlotte Soneson <charlottesoneson@gmail.com>

### R topics documented:

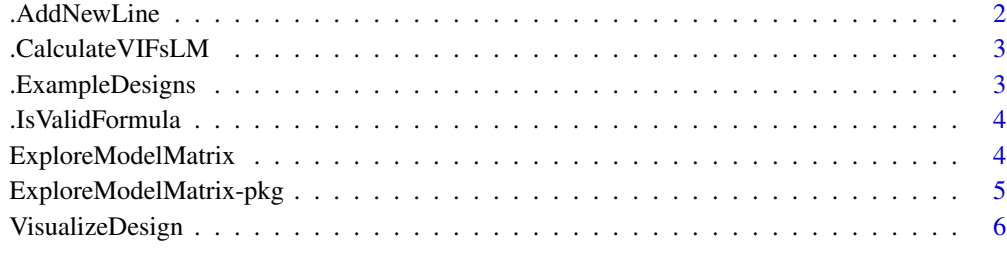

#### **Index** [8](#page-7-0) **8**

.AddNewLine *Split a string into multiple lines if it's longer than a certain length*

#### Description

Split a string into multiple lines if it's longer than a certain length

#### Usage

```
.AddNewLine(st, lineWidth)
```
#### Arguments

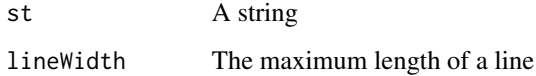

#### Value

A string

<span id="page-1-0"></span>

<span id="page-2-0"></span>.CalculateVIFsLM *Calculate variance inflation factors from a design matrix*

#### Description

The calculation of VIFs is done by fitting a linear model for each column in the design matrix, with all the other columns (except the intercept) as predictors. If there is an intercept (a column named "(Intercept)") in the original design matrix, each linear model will be fit with an intercept. If there is no such column in the original design matrix, the linear models will be fit without an intercept. After fitting the linear model for column i, the corresponding VIF is calculated as  $1/(1-R^2)$ , where  $R^2$ is the coefficient of determination of the model. "Inf" results (obtained when  $R^{\wedge}2=1$ ) are replaced by NAs.

#### Usage

.CalculateVIFsLM(mm)

#### Arguments

mm A model.matrix object

#### Value

A data.frame with estimated VIFs for each coefficient, or NULL if the calculations could not be performed (there are no non-intercept columns in the design matrix, or the linear model fitting fails).

#### Author(s)

Charlotte Soneson

.ExampleDesigns *Define example designs*

#### Description

Define example designs

#### Usage

```
.ExampleDesigns(exampleID)
```
#### Arguments

exampleID The name of the example design. One of "One factor, unpaired samples", "One factor, paired samples", "Two crossed factors", "Two crossed, one blocking factor", "Two crossed, one nested factor", "Two crossed, one nested factor, dummy coded", "Two crossed, one nested factor (manuscript example)"

#### <span id="page-3-0"></span>Value

A list with two elements: the sample data table and the design formula

#### Author(s)

Charlotte Soneson

.IsValidFormula *Check whether a design formula is valid*

#### Description

Checks whether the object is indeed a formula, and whether all specified factors are present in the experimental metadata provided

#### Usage

.IsValidFormula(design, expdata)

#### Arguments

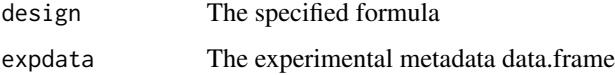

#### Value

Logical value

ExploreModelMatrix *Explore model matrix*

#### Description

Given a sample data table and a design formula, explore the resulting design matrix graphically in an interactive application.

#### Usage

```
ExploreModelMatrix(sampleData = NULL, designFormula = NULL)
```
#### <span id="page-4-0"></span>Arguments

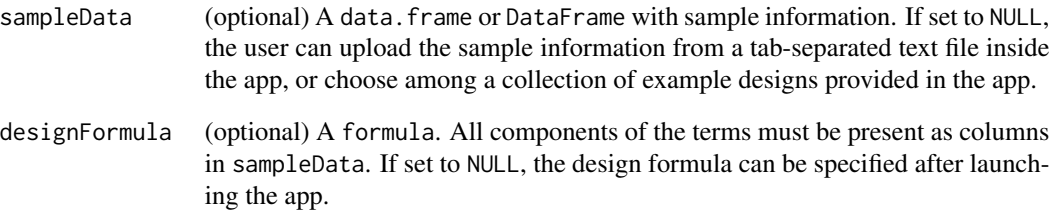

#### Value

A Shiny app object

#### Author(s)

Charlotte Soneson, Federico Marini, Michael I Love, Florian Geier, Michael B Stadler

#### Examples

```
app <- ExploreModelMatrix(
 sampleData = data.frame(genotype = rep(c("A", "B"), each = 4),treatment = rep(c("treated", "untreated"), 4)),
 designFormula = ~genotype + treatment
\mathcal{L}if (interactive()) shiny::runApp(app)
```
ExploreModelMatrix-pkg

*ExploreModelMatrix*

#### Description

ExploreModelMatrix is an R package for visualizing design matrices generated by the model.matrix() R function. Provided with a sample data table and a design formula, the ExploreModelMatrix() function launches a shiny app where the user can explore the fitted values (in terms of the model coefficients) for each combination of predictor values.

<span id="page-5-0"></span>VisualizeDesign *Visualize design matrix*

#### Description

Given a sample table and a design formula, generate a collection of static plots for exploring the resulting design matrix graphically. This function is called internally by ExploreModelMatrix(), but can also be used directly if interactivity is not required.

#### Usage

```
VisualizeDesign(
  sampleData,
  designFormula = NULL,
  flipCoordFitted = FALSE,
  flipCoordCoocc = FALSE,
  textSizeFitted = 5,
  textSizeCoocc = 5,
  textSizeLabsFitted = 12,
  textSizeLabsCoocc = 12,
  lineWidthFitted = 25,
  addColorFitted = TRUE,
  colorPaletteFitted = scales::hue_pal(),
  dropCols = NULL,
  designMatrix = NULL
\lambda
```
#### Arguments

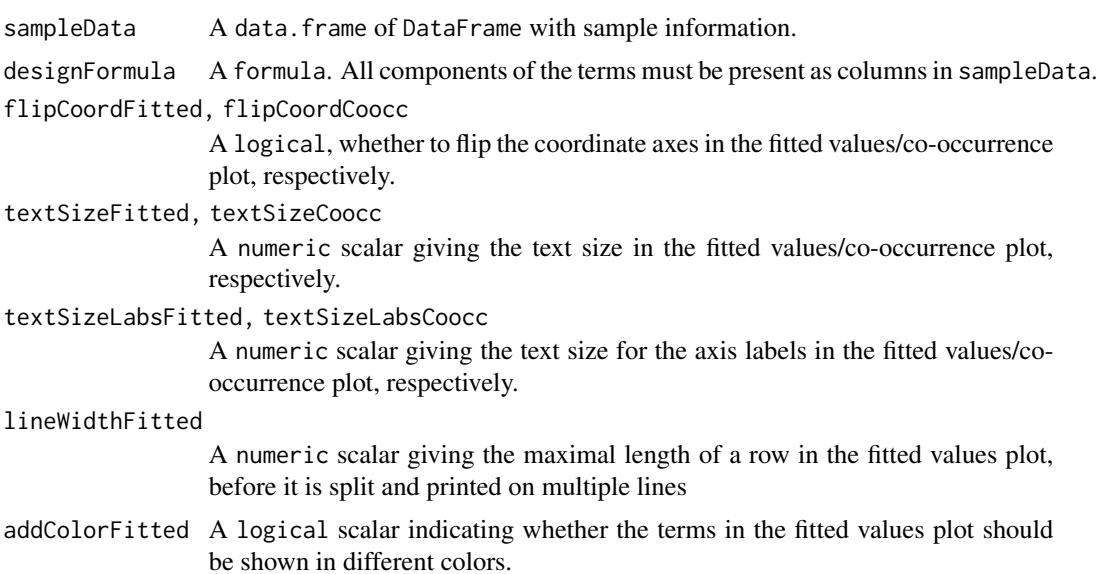

#### VisualizeDesign 7

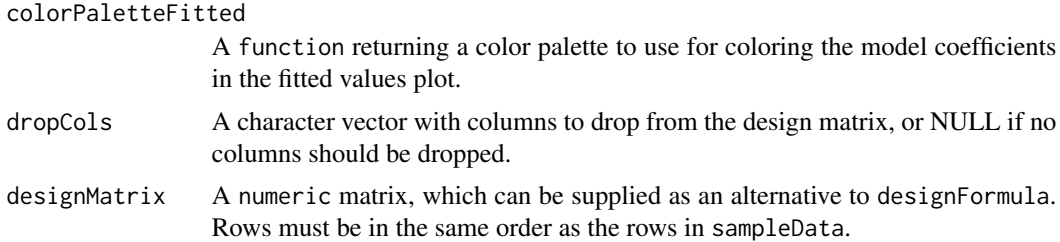

#### Details

Note that if a design matrix is supplied (via the designMatrix argument), caution is required in order to interpret especially the cooccurrence plot in the situation where the provided sampleData contains additional columns not used to generate the design matrix (or when it does not contain all the relevant columns).

#### Value

A list with the following elements:

- sampledata: A data.frame, expanded from the input sampleData
- plotlist: A list of plots, displaying the fitted values for each combination of predictor values, in terms of the model coefficients.
- designmatrix: The design matrix, after removing any columns in dropCols
- pseudoinverse: The pseudoinverse of the design matrix
- vifs: A data. frame with calculated variance inflation factors
- colors: A vector with colors to use for different model coefficients
- cooccurrenceplots: A list of plots, displaying the co-occurrence pattern for the predictors (i.e., the number of observations for each combination of predictor values)
- totnbrrows: The total number of "rows" in the list of plots of fiitted values. Useful for deciding the required size of the plot canvas.

#### Author(s)

Charlotte Soneson

#### Examples

```
VisualizeDesign(
 sampleData = data.frame(genotype = rep(c("A", "B"), each = 4),treatment = rep(c("treated", "untreated"), 4)),designFormula = \simgenotype + treatment
)
```
# <span id="page-7-0"></span>Index

∗ internal .AddNewLine, [2](#page-1-0) .CalculateVIFsLM, [3](#page-2-0) .ExampleDesigns, [3](#page-2-0) .IsValidFormula, [4](#page-3-0) .AddNewLine, [2](#page-1-0) .CalculateVIFsLM, [3](#page-2-0) .ExampleDesigns, [3](#page-2-0) .IsValidFormula, [4](#page-3-0)

ExploreModelMatrix, [4](#page-3-0) ExploreModelMatrix-pkg, [5](#page-4-0)

VisualizeDesign, [6](#page-5-0)